| Centre Number | Candidate Number | Name |
|---------------|------------------|------|
|               |                  |      |

# UNIVERSITY OF CAMBRIDGE INTERNATIONAL EXAMINATIONS International General Certificate of Secondary Education

#### INFORMATION TECHNOLOGY

0418/02

Paper 2 Practical Test

May/June 2006

2 hour 45 minutes

Additional Materials: Candidate Source Files

#### **READ THESE INSTRUCTIONS FIRST**

Make sure that your **Centre number**, **candidate number** and **name** are clearly visible on every printout, before it is sent to the printer.

Carry out every instruction in each task.

Tasks are numbered on the left hand side of the page, so that you can see what to do, step by step. On the right hand side of the page for each task, you will find a box which you can tick  $(\checkmark)$  when you have completed the task; this checklist will help you track your progress through the assignment.

Before each printout you should proof-read the document to make sure that you have followed all instructions carefully.

At the end of the assignment put **all** your printouts into the Assessment Record Folder.

You work for an international company called Hothouse Design. You are going to help plan and design a new manufacturing plant for a large company.

### **TASK A - COMMUNICATION**

| 1 | Send a message to <b>design.h@cie.org.uk</b> which contains the subject line <b>STANDARD2006A</b> and the text <b>Please send the instructions</b> .                               | 1.2.1                                     |
|---|----------------------------------------------------------------------------------------------------|-------------------------------------------|
| 2 | Read the reply to your message and follow the instructions. The URL which you will need is <a href="http://www.hothouse-design.co.uk">http://www.hothouse-design.co.uk</a>         | 1.1.1<br>1.4.1<br>2.1.1<br>2.2.1<br>2.3.1 |
| 3 | Prepare to send a message to <b>design.h@cie.org.uk</b> with the subject set to <b>ICTCOREX</b> and attach the file which you downloaded from the Hothouse website to your e-mail. | 1.2.1<br>1.3.1                            |
|   | The message should say Here is the requested file.                                                                                                    |                                           |
|   | Add your name to the end of the message.                                                                                                    |                                           |
| 4 | Print a copy of this e-mail, showing clearly that the attachment is present. Then send the e-mail.                                                                                 | 11.1.1                                    |

© UCLES 2006 0418/02/M/J/06

### TASK B – DOCUMENT PRODUCTION

| You a | re now going to edit a document about the proposed manufacturing plant.                                                                             | ./ |                |
|-------|----------------------------------------------------------------------------------------------------|----|----------------|
| 5     | Using a suitable software package, load the file SCA6MANU.TXT                                                                                       |    | 3.1.1          |
| 6     | Set the page size to A4.                                                                                                    |    | 4.1.1          |
| 7     | Set the page orientation to landscape.                                                                                                    |    | 4.1.2          |
| 8     | Place your name left aligned and today's date right aligned in the header. Place the page number right aligned in the footer.                       |    | 4.1.3          |
|       | Make sure that the headers and footers are displayed on each page.                                                                                  |    |                |
| 9     | Set the top, bottom, left and right margins to <b>3.5</b> centimetres.                                                                              |    | 4.1.4          |
| 10    | Set the text to 1.5 line spacing.                                                                                                    |    | 4.1.5          |
| 11    | Make the text left aligned.                                                                                                    |    | 4.1.6          |
| 12    | Set the text size to 10 point.                                                                                                    |    | 5.5.1          |
| 13    | Insert the heading Phase 3 for Quattichem at the top of the document.                                                                               |    | 3.2.1          |
| 14    | Centre the heading and select a different font from the rest of the text. Change the size of the heading to <b>24</b> point and make it underlined. |    | 4.1.6<br>5.5.1 |
| 15    | Add bullet points to the list:                                                                                                    |    | 5.2.1          |
|       | Thailand<br>Indonesia<br>South Africa<br>Switzerland                                                                                                |    |                |
| 16    | Make sure that the bulleted list is indented by at least 2 centimetres.                                                                             |    | 5.1.1          |
| 17    | Insert a page break before the paragraph which starts Most of these materials will be transported in bulk powder.                                   |    | 5.4.1          |
| 18    | Spell-check and proof-read the document.                                                                                                    |    |                |
| 19    | Save the document using a new filename and print a draft copy.                                                                                      |    | 11.1.1         |

## TASK C – DATA MANIPULATION

| 20 | Using a suitabl                                                                                                    | le database    | package, imp          | ort the file        | SCA6AFA            | s.csv       |                         |   | 6.1.1          |
|----|----------------------------------------------------------------------------------------------------|----------------|-----------------------|---------------------|--------------------|-------------|-------------------------|---|----------------|
| 21 | Insert the data for the following three records:                                                                              |                |                       |                     |                    |             |                         |   | 6.2.1          |
|    | Country                                                                                                    | Region         | Population            | Density             | Energy             | Imports     | Exports                 |   |                |
|    | Azerbaijan                                                                                                    | Asia           | 7.7                   | 89                  | 2.6                | 105         | 86                      |   |                |
|    | Kazakhstan<br>Laos                                                                                                    | Asia<br>Asia   | 17<br>5.2             | 23                  | 5.93<br>0.04       | 40          | 70<br>20                |   |                |
| 22 | Check your da                                                                                                    |                | errors.               |                     |                    |             |                         |   | 11.1.1         |
| 23 | Produce a repo                                                                                                    |                |                       |                     |                    |             |                         |   | 8.1.1          |
| 23 | ·                                                                                                    |                | ntries where tl       | ho Pogion is        | Λeia               |             |                         | Ш | 8.2.1          |
|    |                                                                                                    | all the fields | illies wilele l       | ne rtegion is       | ASIA               |             |                         |   | 9.1.1<br>9.1.2 |
|    | • sorts th                                                                                                    |                | nto ascendin<br>(op)  | g alphabet          | ical ordeı         | of Cou      | <i>ntry</i> (with       |   | 9.1.3          |
|    | • has a pa                                                                                                    | age orientat   | ion of portrait       |                     |                    |             |                         |   |                |
|    | <ul> <li>includes</li> </ul>                                                                                                  | the headin     | g <b>Asia Regio</b>   | <b>n</b> at the top | of the pag         | е           |                         |   |                |
|    | <ul> <li>has you</li> </ul>                                                                                                   | r name on t    | he right in the       | footer.             |                    |             |                         |   |                |
| 24 | Save and print                                                                                                    | this report.   |                       |                     |                    |             |                         |   | 11.1.2         |
| 25 | Produce a new                                                                                                    | report fron    | n all the data v      | vhich:              |                    |             |                         |   | 7.1.1          |
|    | <ul> <li>shows only the countries where the <i>Density</i> is less than 10 and the <i>Imports</i> are less than 60</li> </ul> |                |                       |                     | he <i>Import</i> s |             | 8.1.1<br>8.2.1<br>9.1.1 |   |                |
|    | • shows o                                                                                                    | only the field | ls Country, Re        | egion, Densi        | ity, Imports       | 3           |                         |   | 9.1.2          |
|    | • is sorted                                                                                                    | d into desce   | nding order of        | f Density (w        | ith 8 at the       | top)        |                         |   | 9.1.3          |
|    | <ul> <li>has the column</li> </ul>                                                                                            | minimum        | <i>Import</i> s value | calculated          | at the bo          | ottom of th | ne Imports              |   |                |
|    | <ul> <li>includes</li> </ul>                                                                                                  | the headin     | g <b>Low densit</b>   | y and few i         | <b>mports</b> at   | the top of  | the page                |   |                |
|    | <ul> <li>has you</li> </ul>                                                                                                   | r name on t    | he left in the f      | ooter.              |                    |             |                         |   |                |
| 26 | Save and print                                                                                                    | this report.   |                       |                     |                    |             |                         |   | 11.1.2         |
| 27 | Select from all                                                                                                    | the data, o    | nly the countri       | es:                 |                    |             |                         |   | 8.2.1          |
|    | • where Ir                                                                                                    | mports are     | greater than 1        | 10 and less         | than 300           |             |                         |   | 9.1.1          |
|    | <ul> <li>with the</li> </ul>                                                                                                  | Population     | of less than          | 3                   |                    |             |                         |   |                |
|    | <ul><li>showing</li></ul>                                                                                                    | only the fie   | elds Country, I       | Region, Pop         | ulation, In        | ports       |                         |   |                |
| 28 | Save this data                                                                                                    | in a form w    | hich can be in        | nported into        | a text doc         | ument.      |                         |   | 11.1.3         |

© UCLES 2006 0418/02/M/J/06

### **TASK D – INTEGRATION**

| ı ou a | re now going to make some                                                                                                    | changes to the document w                                                                                                    | hich you saved in Task B.                   | ✓ |                 |
|--------|----------------------------------------------------------------------------------------------------|----------------------------------------------------------------------------------------------------|---------------------------------------------|---|-----------------|
| 29     | Open the document you saved in Task B.                                                                                                    |                                                                                                    |                                             |   | 3.1.1           |
| 30     | Remove the page break inserted in Task B Step 17.                                                                                                    |                                                                                                    |                                             |   | 5.4.1           |
| 31     | Set the page orientation to                                                                                                    | portrait.                                                                                                    |                                             |   | 4.1.2           |
| 32     | Move the page numbering                                                                                                    | so that it is centre aligned in                                                                                                | the footer of each page.                    |   | 4.1.3           |
| 33     | Set the top, bottom, left and                                                                                                    | d right margins to 2 centimet                                                                                                  | res.                                        |   | 4.1.4           |
| 34     | Set the text to single line sp                                                                                                    | pacing.                                                                                                    |                                             |   | 4.1.5           |
| 35     | Make all the text (except fo                                                                                                    | r the heading) fully justified.                                                                                                |                                             |   | 4.1.6           |
| 36     | Set the text size (except for                                                                                                    | the heading) to <b>12</b> point.                                                                                               |                                             |   | 5.5.1           |
| 37     | Create a table with <b>5</b> rows and <b>3</b> columns after the sentenceNew team allocations will be:                                                                                                    |                                                                                                    |                                             |   | 5.3.1<br>3.2.1  |
|        | Enter the following data into this table:                                                                                                    |                                                                                                    |                                             |   |                 |
|        | Enter the following data into                                                                                                    | o this table:                                                                                                    |                                             |   |                 |
|        | Enter the following data into                                                                                                    | Sofia                                                                                                    | Safraz                                      |   |                 |
|        | David<br>Anne                                                                                                    | Sofia<br>Akiko                                                                                                    | Kelvin                                      |   |                 |
|        | David<br>Anne<br>Camilla                                                                                                    | Sofia<br>Akiko<br>William                                                                                                    |                                             |   |                 |
|        | David<br>Anne                                                                                                    | Sofia<br>Akiko                                                                                                    | Kelvin                                      |   |                 |
| 38     | David Anne Camilla Li Michelle Import a graphic image sh                                                                                                    | Sofia<br>Akiko<br>William<br>Jo                                                                                                | Kelvin  Jamal  ing (from clip art, scanner, |   | 10.1.1          |
| 38     | David Anne Camilla Li Michelle Import a graphic image sh                                                                                                    | Sofia Akiko William Jo Gunther                                                                                                 | Kelvin  Jamal  ing (from clip art, scanner, |   | 10.1.1<br>3.3.2 |
|        | David Anne Camilla Li Michelle  Import a graphic image sh digital camera or elsewhere                                                                                                    | Sofia Akiko William Jo Gunther  sowing construction or buildie), and place this in the top le                                  | Kelvin  Jamal  ing (from clip art, scanner, |   |                 |
|        | David Anne Camilla Li Michelle  Import a graphic image sh digital camera or elsewhere Change the image so that:                                                                                                    | Sofia Akiko William Jo Gunther  sowing construction or buildie), and place this in the top le                                  | Kelvin  Jamal  ing (from clip art, scanner, |   |                 |
|        | David Anne Camilla Li Michelle  Import a graphic image sh digital camera or elsewhere Change the image so that:  • it is re-sized to fill a control of the control of the c | Sofia Akiko William Jo Gunther  sowing construction or buildie), and place this in the top le                                  | Kelvin  Jamal  ing (from clip art, scanner, |   |                 |
|        | David Anne Camilla Li Michelle  Import a graphic image sh digital camera or elsewhere Change the image so that:  • it is re-sized to fill a composite to the text wraps aroun • it appears below the                                                                                                    | Sofia Akiko William Jo Gunther  sowing construction or buildie), and place this in the top led the image title                 | Kelvin  Jamal  ing (from clip art, scanner, |   |                 |
|        | David Anne Camilla Li Michelle  Import a graphic image sh digital camera or elsewhere Change the image so that:  • it is re-sized to fill a continuous the text wraps aroun                                                                                                    | Sofia Akiko William Jo Gunther  dowing construction or building, and place this in the top left and the image title eft margin | Kelvin  Jamal  ing (from clip art, scanner, |   |                 |

It should look like this:

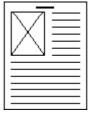

| 40 | You now need to import the data which you saved at the end of Task C. Insert this data as a table after the paragraph which ends The starting point for this team will be the following countries: | 10.1.1 |
|----|----------------------------------------------------------------------------------------------------|--------|
|    | Make sure there is one blank line above and below the table.                                                                                                    |        |
| 41 | Spell-check and proof-read the document.                                                                                                    | 5.4.1  |
|    | Place page breaks, if necessary, to ensure that:                                                                                                    |        |
|    | tables do not overlap two pages                                                                                                    |        |
|    | bulleted lists do not overlap two pages                                                                                                    |        |
|    | there are no widows                                                                                                    |        |
|    | there are no orphans                                                                                                    |        |
| 42 | Save the document using a new filename and print a final copy.                                                                                                    | 11.1.1 |

Permission to reproduce items where third-party owned material protected by copyright is included has been sought and cleared where possible. Every reasonable effort has been made by the publisher (UCLES) to trace copyright holders, but if any items requiring clearance have unwittingly been included, the publisher will be pleased to make amends at the earliest possible opportunity.

University of Cambridge International Examinations is part of the Cambridge Assessment Group. Cambridge Assessment is the brand name of University of Cambridge Local Examinations Syndicate (UCLES), which is itself a department of the University of Cambridge.

© UCLES 2006 0418/02/M/J/06